<< Photoshop CS5 >>

, tushu007.com

<< Photoshop CS5 100 >>

13 ISBN 9787030304964

10 ISBN 7030304969

出版时间:2011-5

页数:312

PDF

更多资源请访问:http://www.tushu007.com

<< Photoshop CS5 >>

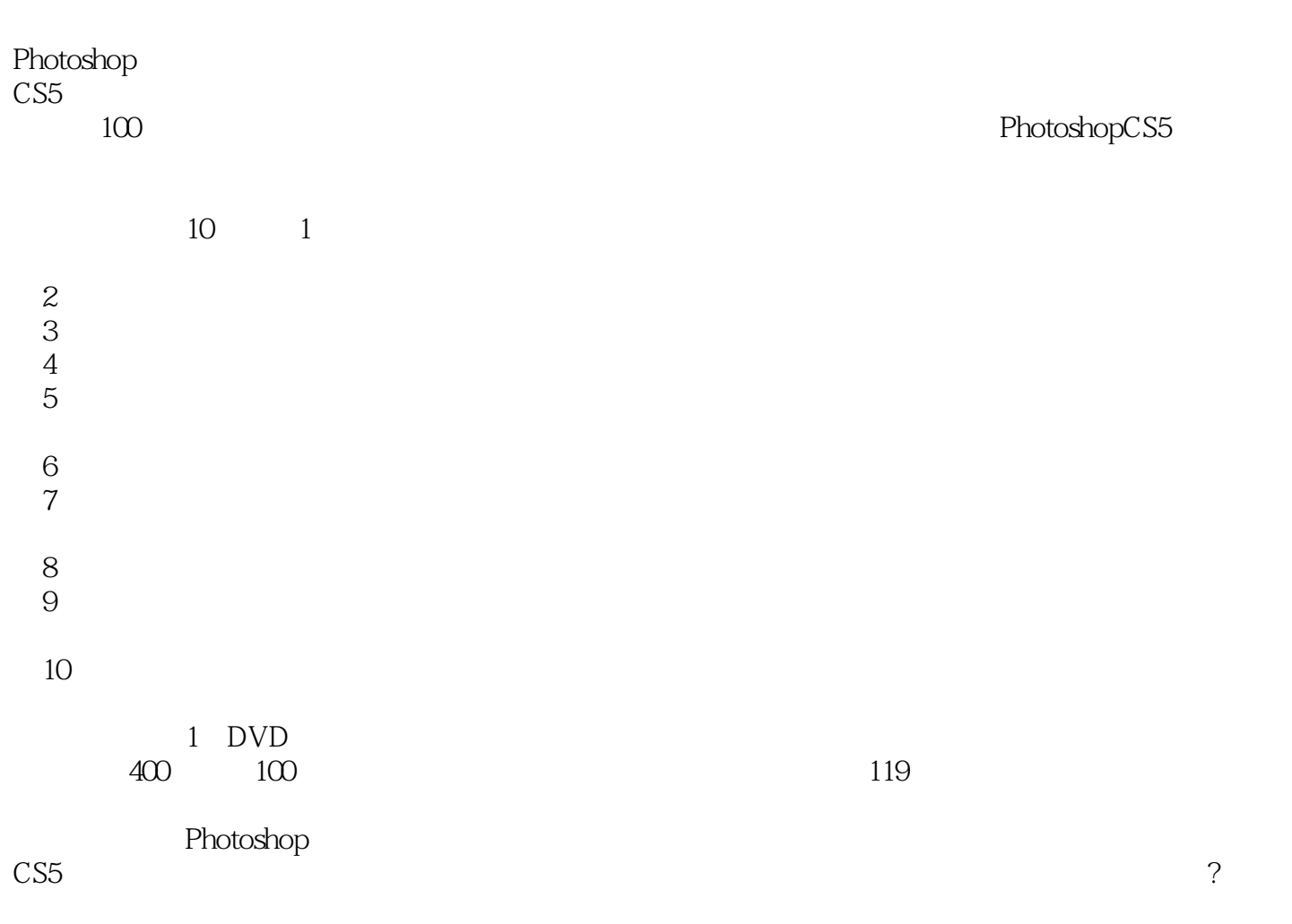

, tushu007.com

 $,$  tushu007.com

<< Photoshop CS5 >>

 $1$ 

 $8<sub>5</sub>$ 

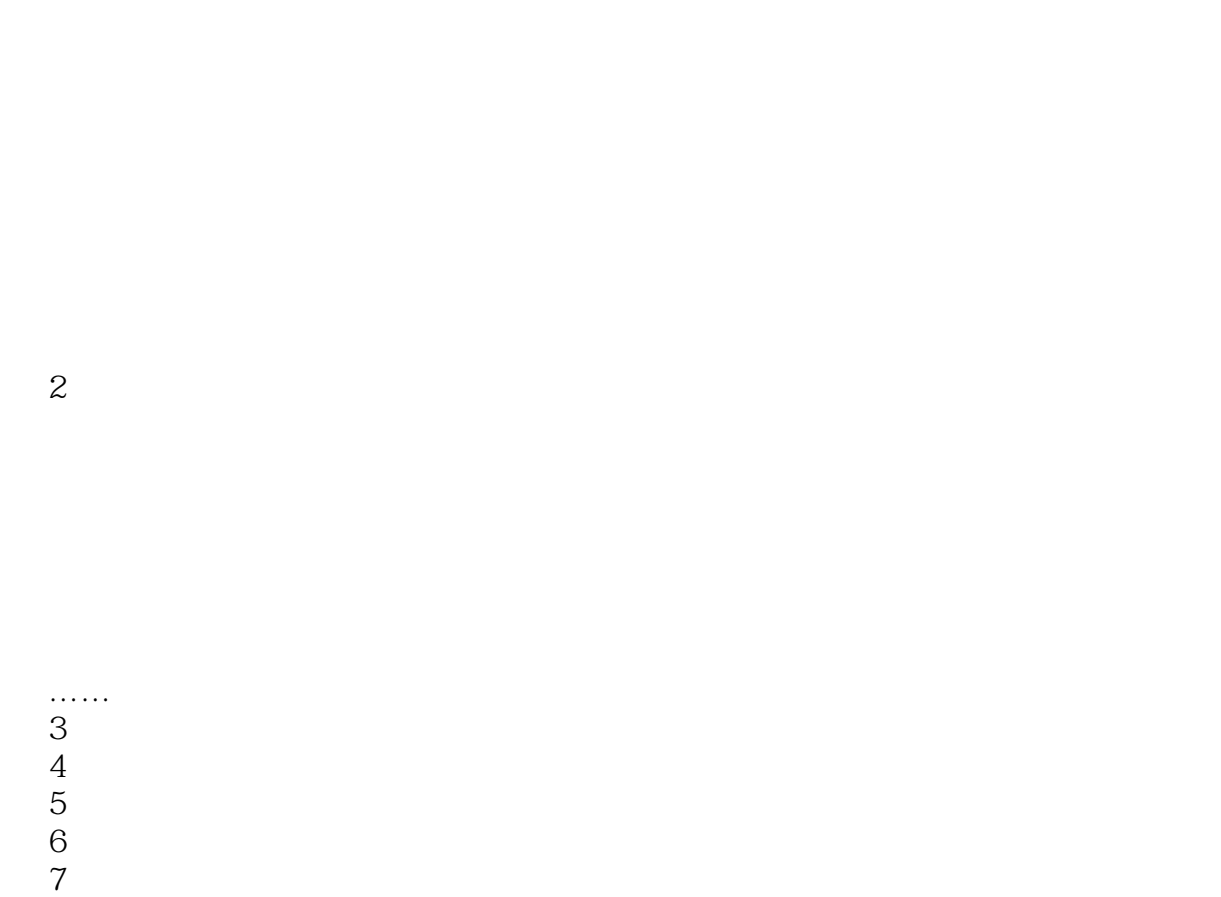

 $9<sub>°</sub>$  $10$ 

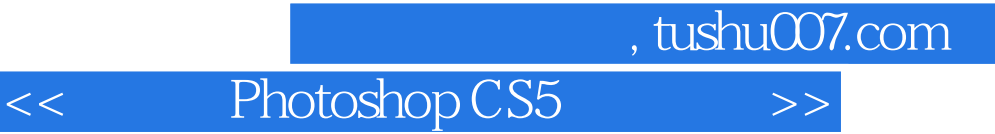

本站所提供下载的PDF图书仅提供预览和简介,请支持正版图书。

更多资源请访问:http://www.tushu007.com